CODDY Школа программирования и дизайна для детей и подростков

f

## **Курс "Figma: обучение дизайну с основ до pro" 1-й модуль**

**Цель курса:** изучить основы дизайна в программе Figma, научиться применять инструменты дизайна в своих проектах, изучить основы создания дизайна сайтов, мобильных приложений, развить навыки проектной работы.

### **Программа курса:**

**День первый**

### **Знакомство с Figma**

- Представление основных функций и возможностей Figma;
- Возможности и преимущества Figma;
- Управление настройками безопасности и конфиденциальности;
- Знакомство с главным интерфейсом, панелями инструментов и меню;
- Создание первого документа в Figma;
- Фигуры. Базовые приемы работы с фигурами.

**Результат занятия:** познакомились с возможностями и назначением Figma, изучили основы работы с интерфейсом. **Практическое задание:** создание учетной записи Figma, регистрация и настройка аккаунта Figma. Создание иллюстрации из простых фигур.

#### **День второй Основы работы с изображениями в Figma**

- Слои и группировка;
- Экспорт и импорт изображений;
- Понятие фрейма, работа с фреймами;
- Практика: инструменты работы с фигурами;
- Цвета и градиенты.

**Результат занятия:** изучили работу со слоями, фигурами и фреймами. **Практическое задание:** сборка рисунка из простых фигур, перемещение элементов по слоям.

## **День третий День четвертый Основы создания рекламной продукции** - Виды и примеры рекламной продукции; - Что такое референс и как он помогает в работе дизайнера; - Особенности рекламной продукции (расположение элементов); - Макеты, размеры, поля. **Результат занятия:** изучили работу с референсами, понятие макета и научились с ними работать. **Плагины** - Знакомство с плагинами в Figma; - Как установить плагины; - Практика работы с плагинами; - Возможные отличия в интерфейсе Figma. **Результат занятия:** изучили основы работы, инструментов, умение с ними работать на базовом уровне. **Практическое задание:** продолжение работы над открыткой с применением новых знаний о плагинах.

**Практическое задание:** начало верстки простой листовки.

CODDY Школа программирования и дизайна для детей и подростков

f

**Результат занятия:** изучили работу с сеткой, разработали сетку для своего проекта

## **Курс "Figma: обучение дизайну с основ до pro" 2-й модуль**

**Цель курса:** изучить основы дизайна в программе Figma, научиться применять инструменты дизайна в своих проектах, изучить основы создания дизайна сайтов, мобильных приложений, развить навыки проектной работы.

### **Программа курса:**

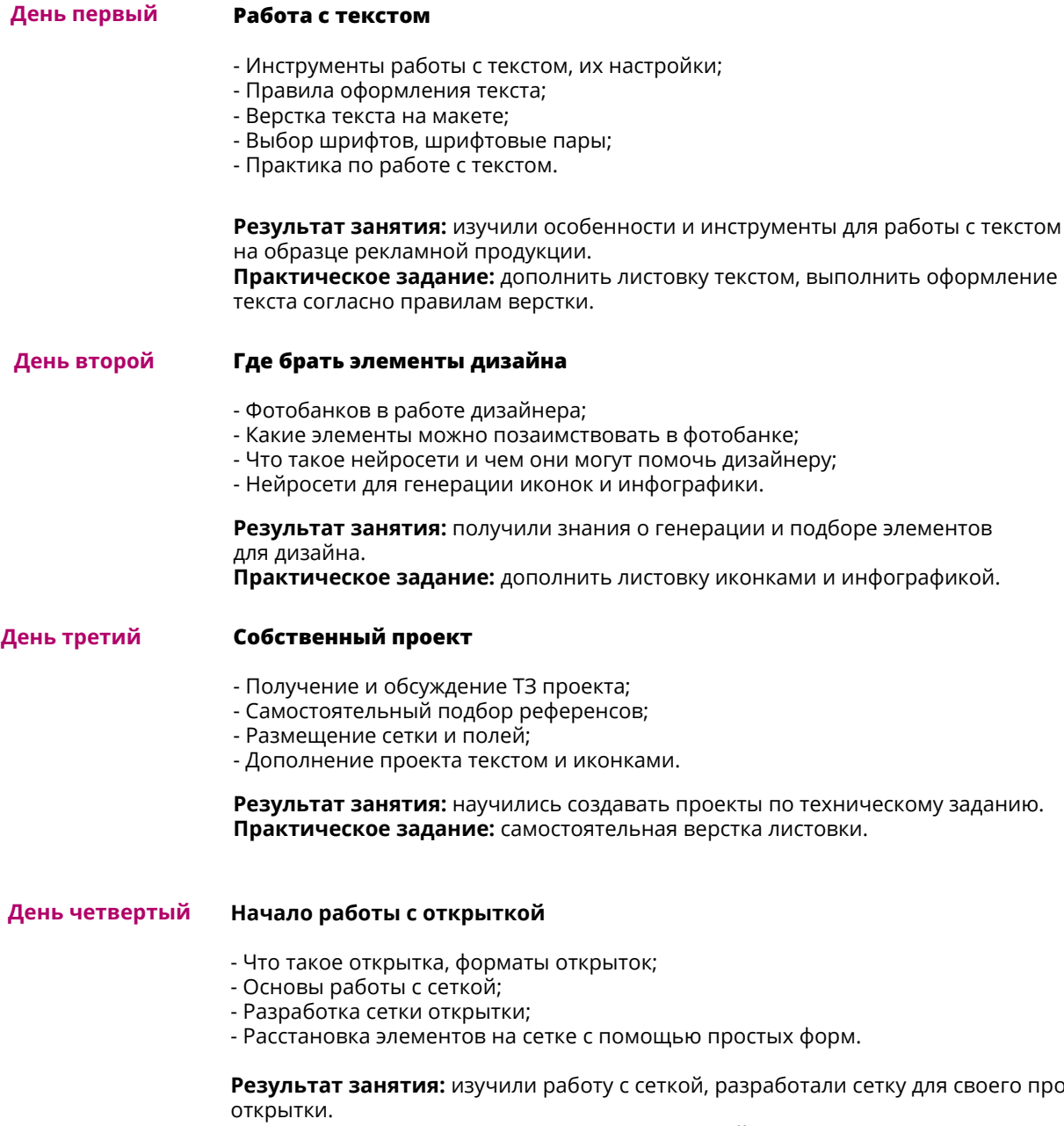

**Практическое задание:** начало верстки простой открытки с применением сетки.

CODDY Школа программирования и дизайна для детей и подростков

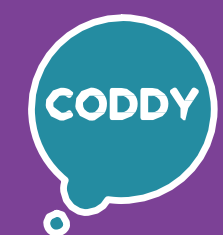

f

## **Курс "Figma: обучение дизайну с основ до pro" 3-й модуль**

**Цель курса:** изучить основы дизайна в программе Figma, научиться применять инструменты дизайна в своих проектах, изучить основы создания дизайна сайтов, мобильных приложений, развить навыки проектной работы.

## **Программа курса:**

#### **День первый Разработка дизайна открытки** - Основы работы с цветом; - Разработка цветовой палитры;

- Подбор элементов открытки: изображений, иконок, иллюстраций, фона;
- Внедрение текста и работа с ним.

**Результат занятия:** познакомились с основами работы с цветом, разработали дизайн открытки. **Практическое задание:** продолжить работу с открыткой, дополняя ее элементами.

#### **День второй Инструменты дизайнера. Adobe Photoshop**

- Знакомство с Adobe Photoshop;
- Чем Photoshop поможет нам в Figma;
- Изучение основных инструментов Adobe Photoshop;
- Начало работы с фотографиями или иконками в Adobe Photoshop.

**Результат занятия:** изучили основы Adobe Photoshop, познакомились с инструментами, начало редактирования подобранных картинок. **Практическое задание:** редактирование картинок Adobe Photoshop с применением полученных знаний.

#### **День третий**

## **Улучшенный дизайн открытки**

- Наложение фильтров, эффектов на готовую открытку;
- Работа над проектом открытки;
- Сборка открытки c подготовленными элементами в Figma.

#### **Результат занятия:** создали открытку по собственному дизайну с применением изученных знаний.

**Практическое задание:** завершение создания открытки с использованием подготовленных в Adobe Photoshop изображений.

**День четвертый Проектное занятие**

- Получение и обсуждение ТЗ проекта;
- Самостоятельный подбор референсов;
- Размещение сетки и полей;
- Верстка рекламного продукта;
- Представление своего проекта. Мини-выставка. Обсуждение результатов.

**Результат занятия:** создали листовки по ТЗ. **Практическое задание:** самостоятельная верстка листовки.

CODDY Школа программирования и дизайна для детей и подростков

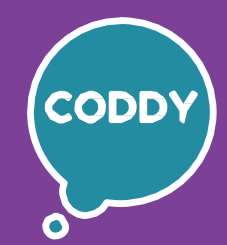

f

## **Курс "Figma: обучение дизайну с основ до pro" 4-й модуль**

**Цель курса:** изучить основы дизайна в программе Figma, научиться применять инструменты дизайна в своих проектах, изучить основы создания дизайна сайтов, мобильных приложений, развить навыки проектной работы.

## **Программа курса:**

**День первый**

### **Знакомство с понятием логотип**

- Что такое логотип, для чего он нужен, где его можно встретить;
- Понятие "насмотренность" для дизайнера Figma;
- Как начать работу с логотипом на основе ТЗ;
- Защита и использование логотипов.

**Результат занятия:** изучили понятие логотипа и его использование. **Практическое задание:** игра: угадай логотип известных компаний.

**День второй Разработка логотипа**

- Исследование компании, её целей, целевой аудитории;
- Перевод идентичности бренда в дизайн логотипа;
- Создание универсальных логотипов, подходящих для различных платформ;
- Создание концепции: разработка нескольких концепций логотипа;
- Помощь нейросетей в разработке концепций.

**Результат занятия:** подробно изучили процесс создания логотипа. **Практическое задание:** разработка логотипа для вымышленной компании.

**День третий Вектор и растр**

- Векторные и растровые изображения, их область применения;
- Форматы векторных изображений;
- Экспорт векторного изображения в Figma, плюсы и минусы такого способа.

**Результат занятия:** изучили понятия вектор и растр и особенности их применения. **Практическое задание:** перевод иконки с фотобанка в вектор.

**День четвертый Создание логотипа на основе генерации нейросети. Работа с пером**

- Знакомство с инструментом перо;
- Как работает инструмент перо;
- Параметры и свойства пера;
- Практика работы с пером при создании изображений в Figma.

**Результат занятия:** познакомились с инструментом перо и особенностями работы с ним.

**Практическое задание:** обрисовка пером при работе с логотипом.

CODDY Школа программирования и дизайна для детей и подростков

# f

## **Курс "Figma: обучение дизайну с основ до pro" 5-й модуль**

**Цель курса:** изучить основы дизайна в программе Figma, научиться применять инструменты дизайна в своих проектах, изучить основы создания дизайна сайтов, мобильных приложений, развить навыки проектной работы.

## **Программа курса:**

**День первый**

### **Основы создания паттерна**

- Понятие и применение паттернов в дизайне;
- Примеры работы с паттернами;
- Разработка паттерна с помощью инструментов Figma.

**Результат занятия:** изучили понятие паттерна, разработали паттерн для дизайна своих проектов.

**Практическое задание:** создание и отрисовка своего паттерна.

#### **День второй Мокапы**

- Понятие мокап, для чего дизайнер применяет мокапы;
- Разбор примеров мокапов;
- Подбор нужного мокапа.

**Результат занятия:** изучили использование мокапов в дизайне. **Практическое задание:** наложение паттерна на мокап кофейного стаканчика.

#### **День третий Проектное занятие. Принт на футболку**

- Что такое принт;
- Примеры принтов;
- Виды рекламной продукции.

**Результат занятия:** улучшили практику работы с рекламной продукцией, создали готовый принт с применением изученного материала. **Практическое задание:** подготовка готового принта для футболки.

## **День четвертый Проектное занятие. Разработка рекламного продукта**

- Получение ТЗ на разработку рекламного продукта (паттерн, принт на футболку, открытка);
- Подбор референсов, обсуждение дизайна;
- Практика работы над дизайнерским продуктом.

**Результат занятия:** улучшили практику работы с рекламной продукцией, создали готовый принт с применением изученного материала.

**Практическое задание:** подготовка рекламного продукта на выбор с применением изученного материала.

CODDY Школа программирования и дизайна для детей и подростков

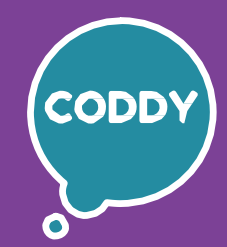

f

## **Курс "Figma: обучение дизайну с основ до pro" 6-й модуль**

**Цель курса:** изучить основы дизайна в программе Figma, научиться применять инструменты дизайна в своих проектах, изучить основы создания дизайна сайтов, мобильных приложений, развить навыки проектной работы.

## **Программа курса:**

#### **День первый Понимание пользовательского опыта (UX)**

- Как устроен дизайн мобильных приложений;
- Что такое дизайн-мышление и для чего оно применяется;
- UX-дизайн и юзабилити.

**Результат занятия:** изучили понятие пользовательского опыта. **Практическое задание:** анализ дизайна мобильных приложений.

#### **День второй Изучение основ дизайна интерфейса (UI)**

- Выбор цветов и создание цветовой палитры интерфейса;
- Выбор типографики;
- Выбор компонентов пользовательского интерфейса.

**Результат занятия:** изучили цвета и цветовые палитры. **Практическое задание:** подбор палитры и элементов для дизайна приложения.

**День третий Создание прототипа мобильного приложения в Figma**

- Создание прототипа с преподавателем;
- Создание собственного прототипа (мобильное приложение).

**Результат занятия:** создали прототип мобильного приложения. **Практическое задание:** создание прототипа мобильного приложения.

**День четвертый Создание прототипа игры**

- Изучение дизайна игр, основные элементы игровых экранов;
- Определение концепции и основной механики для своей игры;
- Изучение аналогичных игр на рынке, их особенностей и успешных решений.

**Результат занятия:** познакомились с дизайном игры, приступили к работе над созданием концепции и дизайна для своей игры. **Практическое задание:** изучение игр, выбор идеи, подбор концепции и механики для своей игры.

CODDY Школа программирования и дизайна для детей и подростков

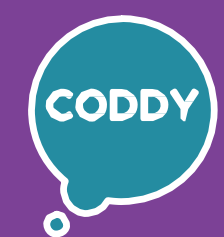

f

## **Курс "Figma: обучение дизайну с основ до pro" 7-й модуль**

**Цель курса:** изучить основы дизайна в программе Figma, научиться применять инструменты дизайна в своих проектах, изучить основы создания дизайна сайтов, мобильных приложений, развить навыки проектной работы.

## **Программа курса:**

**День третий День второй День первый День четвертый Проектное занятие: создание прототипа игры или приложения. Часть 2** - Определение концепции и основной механики для своей игры или приложения; - Изучение аналогичных игр или приложений на рынке, их особенностей и конкурентных преимуществ. **Результат занятия:** закончили работу над проектом. **Практическое задание:** презентация собственных проектов. **Создание прототипа игры в Figma** - Использование функционала Figma для создания интерактивных прототипов; - Соединение макетов экранов с помощью переходов для демонстрации игрового процесса; - Добавление интерактивных элементов (кнопки, перетаскиваемые объекты, анимации). **Результат занятия:** совместно с преподавателем создали прототип игры. **Практическое задание:** создание и наполнение элементами прототипа игры. **Проектное занятие: создание прототипа игры или приложения. Часть 1** - Создание прототипа с преподавателем; - Создание собственного прототипа игры или приложения. **Результат занятия:** создали прототип мобильного приложения. **Практическое задание:** создание прототипа мобильного приложения. **Создание макета игры в Figma** - Создание набросков и эскизов основных экранов игры; - Использование рамок, фигур, текста и изображений при верстке макетов. **Результат занятия:** создали макетов игры. **Практическое задание:** верстка основных макетов игры (главное меню, уровни, настройки).

CODDY Школа программирования и дизайна для детей и подростков

f

## **Курс "Figma: обучение дизайну с основ до pro" 8-й модуль**

**Цель курса:** изучить основы дизайна в программе Figma, научиться применять инструменты дизайна в своих проектах, изучить основы создания дизайна сайтов, мобильных приложений, развить навыки проектной работы.

## **Программа курса:**

#### **День первый Подготовка к созданию прототипа сайта**

- Определяем цели и целевую аудиторию сайта;
- Проводим анализ аналогичных сайтов, сайтов конкурентов;
- Определение стиля и цветовой палитры сайта;
- Подбор шрифтов и прочих элементов дизайна сайта.

**Результат занятия:** подготовили материалы к прототипу сайта. **Практическое задание:** анализ сайтов, подбор цветовой палитры и шрифтов для сайта, сбор компонентов и размещение их на фрейме в Figma.

#### **День второй Создание макета сайта**

- Создание набросков и эскизов основных страниц сайта;
- Разработка главной страницы, страницы товара, контактов, с применением рамок, фигур, текста и изображений;
- Настройка сетки под выбранный формат;
- Оцениваем объем работ через примерное расположение элементов.

**Результат занятия:** создали макет сайта.

**Практическое задание:** рисуем эскизы сайтов с помощью простых форм и фотошопа, с использованием подготовленного материала.

#### **День третий Создание прототипа сайта**

- Использование функционал Figma для создания интерактивных прототипов;
	- Создание макета страниц с помощью переходов, для показа пользовательского пути по сайту;
	- Добавление интерактивных элементов: кнопки, меню, формы и другие элементы управления;
	- Выставка всех окон и переходов в нужной последовательности.

**Результат занятия:** изучили основные этапы создания прототипа сайта. **Практическое задание:** создание прототипа сайта.

#### **День четвертый Проработка деталей дизайна. Проектное занятие - создание прототипа сайта**

- Получение и обсуждение ТЗ проекта (календарь, трекер привычек, меню ресторана, баннер, интерфейс мобильного приложения, главная страница веб-сайта, персонаж игры);
- Самостоятельный подбор референсов;
- Проработка деталей дизайна;
- Размещение сетки и полей.

**Результат занятия:** получили ТЗ и создали по нему прототип сайта. **Практическое задание:** работа над прототипом сайта.

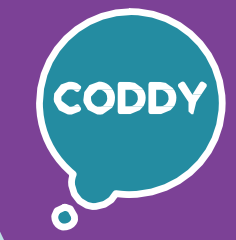

f

CODDY Школа программирования и дизайна для детей и подростков

## **Курс "Figma: обучение дизайну с основ до pro" 9-й модуль**

**Цель курса:** изучить основы дизайна в программе Figma, научиться применять инструменты дизайна в своих проектах, изучить основы создания дизайна сайтов/ мобильных приложений, развить навыки проектной работы.

### **Программа курса:**

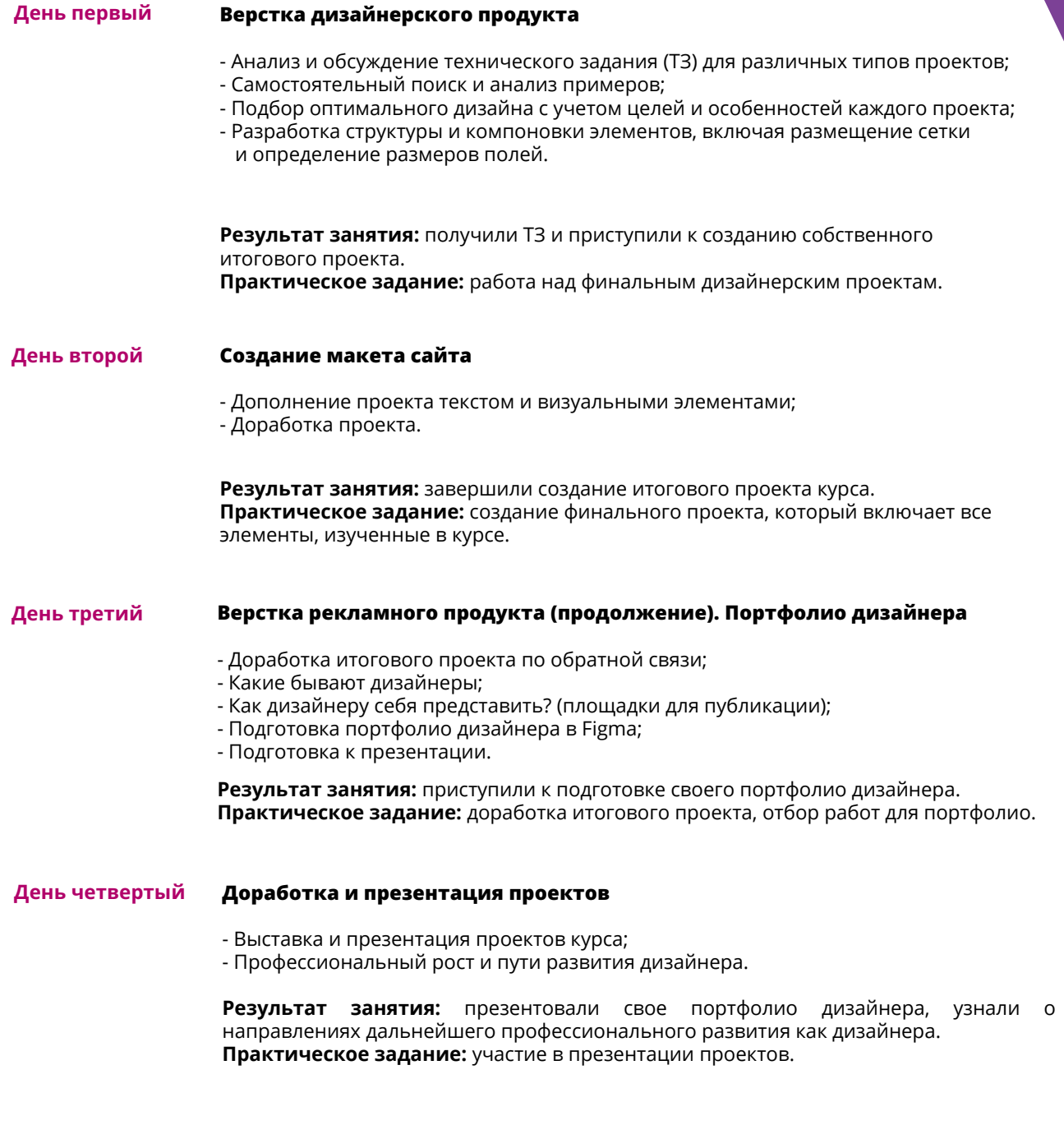